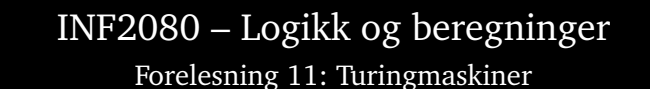

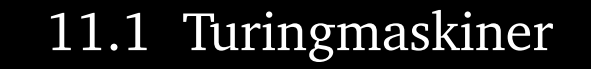

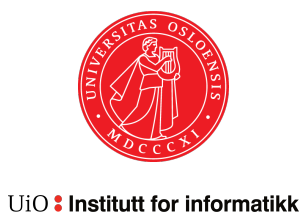

Sist oppdatert: 2012-02-21 10:00

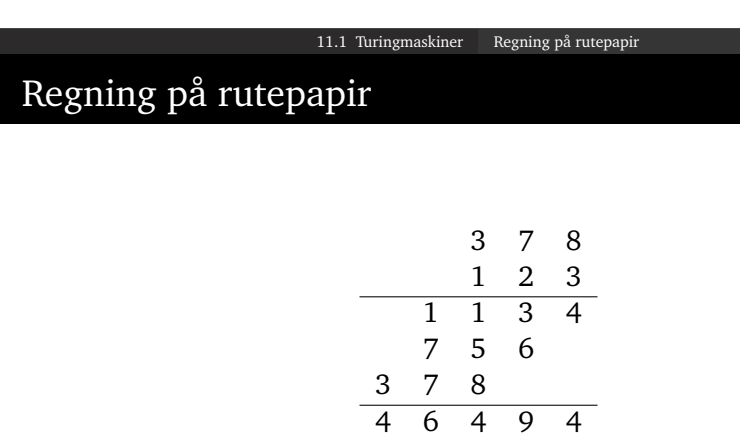

- Beregninger kan gjøres på rutepapir
- Trenger ekstra blanke ruter
- <span id="page-0-1"></span><span id="page-0-0"></span>• Jeg — som turingmann — brukte 4 aktive ruter

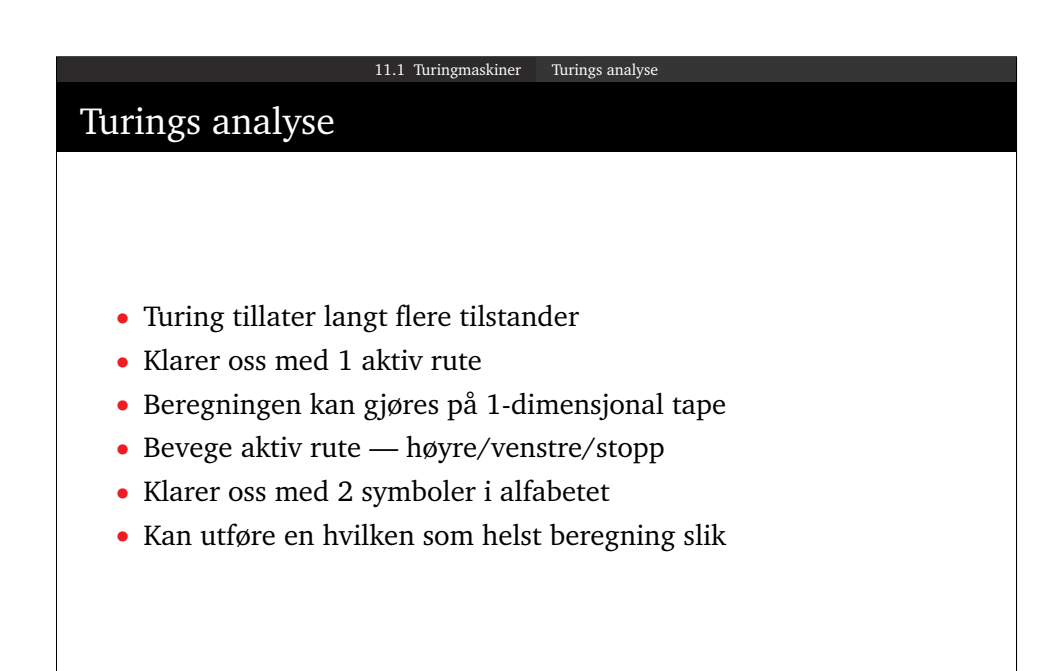

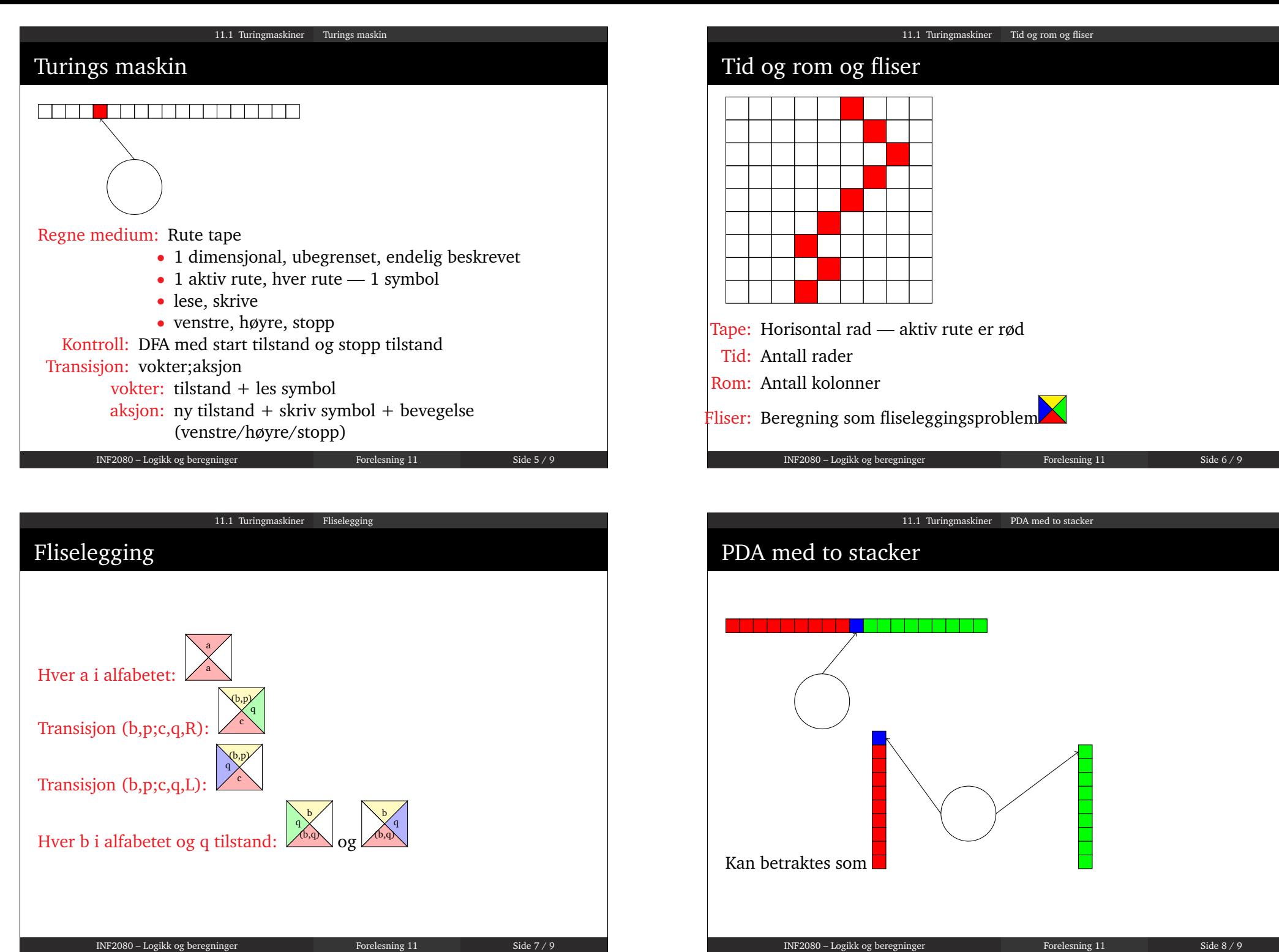

<span id="page-1-0"></span>

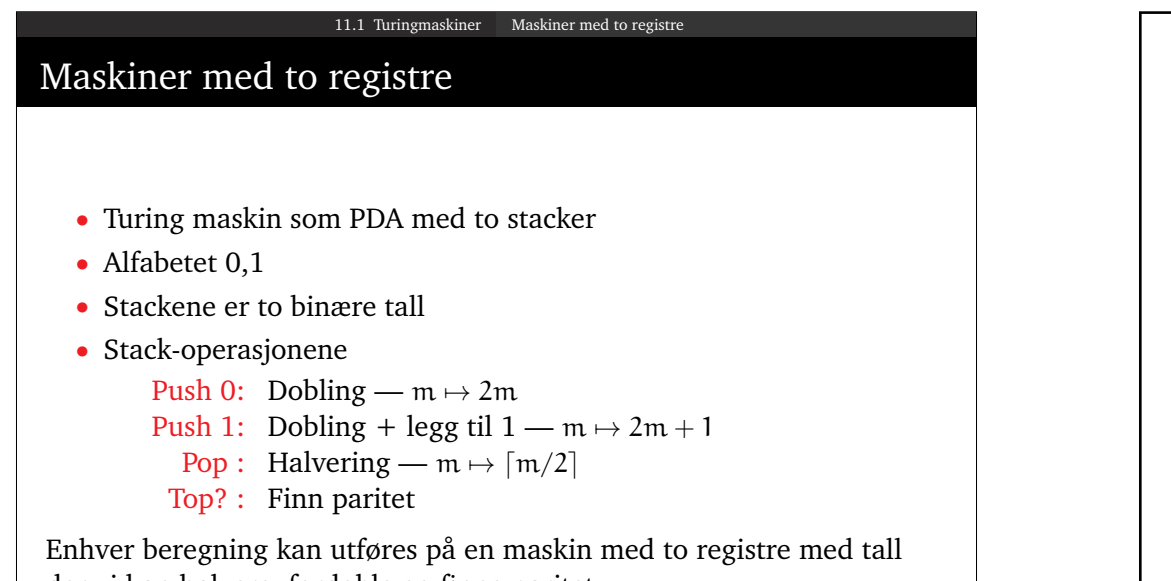

der vi kan halvere, fordoble og finne paritet

INF2080 – Logikk og beregninger Forelesning 11 Side 9 / 9

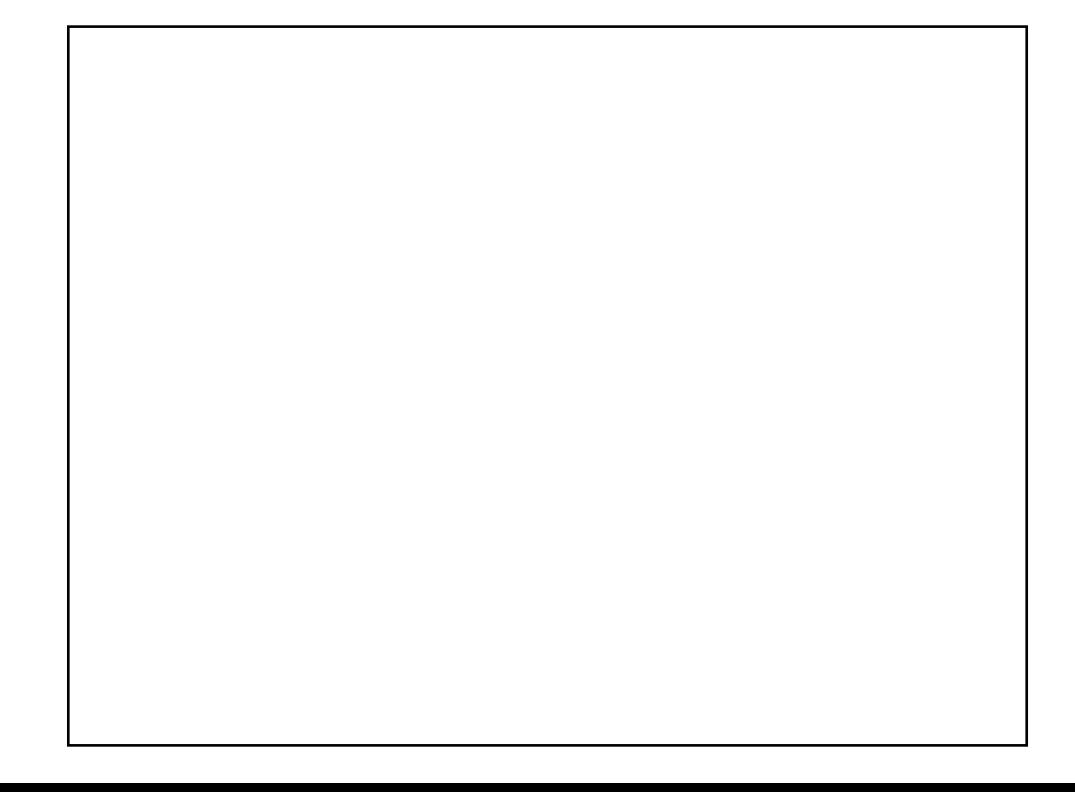

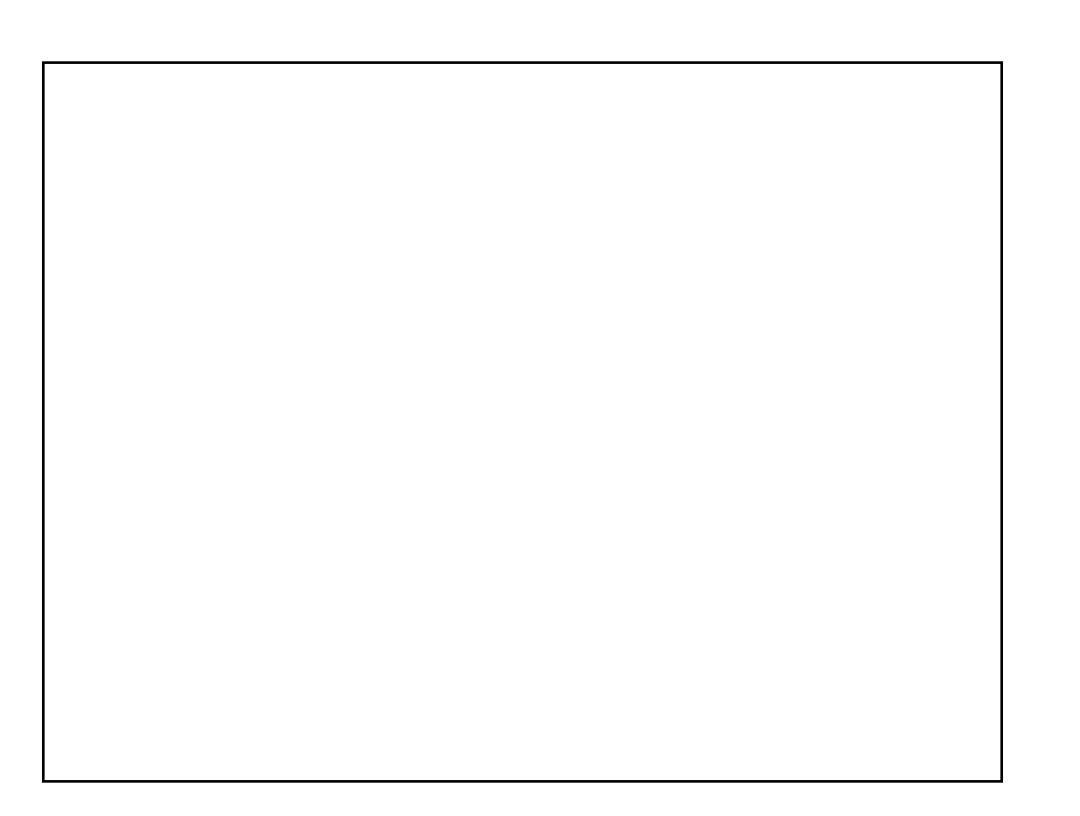